# Enhancing OSGi with Explicit, Vendor Independent Extra-functional Properties

Kamil Ježek Premek Brada Lukáš Holý Department of Computer Science and Engineering University of West Bohemia Univerzitni 8, 30614 Pilsen, Czech Republic {kjezek|brada|lholy}@kiv.zcu.cz

TOOLS 2012

**1 / 17**

### Agenda

Component-based programming + Extra-functional properties

<span id="page-1-0"></span>**2 / 17**

- **Semantics weak extra-functional properties in OSGi**
- Proposed semantic rich extra-functional properties
- **•** Application to OSGi

#### **Motivation**

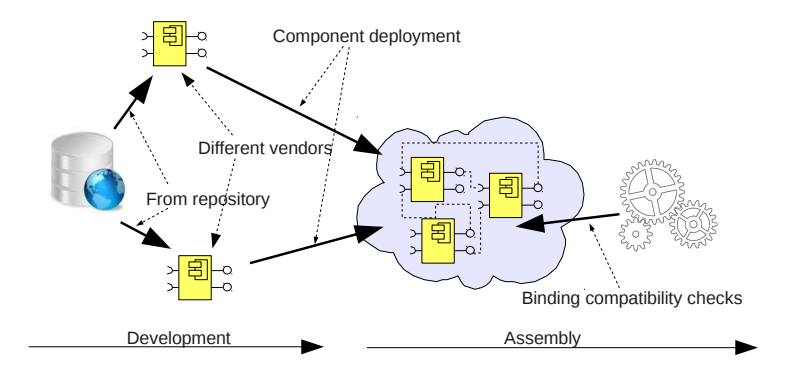

- **Component independently developed and deployed**
- Different groups of people involved  $\bullet$
- Compatibility verification more important than before
- <span id="page-2-0"></span>Extra-functional properties should be con[sid](#page-1-0)[er](#page-3-0)[e](#page-1-0)[d](#page-2-0)

#### What are Extra-functional Properties?

No common understanding:

- Palladio simulates systems to asses performance and reliability
- ProCom defines parametrised values
- **PECOS composes Petri-nets to model timing and synchronisation** In this work:

<span id="page-3-0"></span>*An extra-functional property holds measurable values, explicitly provided with a software system, to specify a characteristic of the system apart from its genuine functionality, to enrich client's understanding of the usage of the system, supported by technical [computational] means.*

**E.g.:** System A: Require - network speed =  $10 \text{Mb/s}$ 

# OSGi Overview

OSGi is:

- Industrial standard to modularised systems
	- Modules (components) Java jar files called Bundles
	- Explicit lifecycle of Bundles from Install and Start to Stop and Uninstall
- <span id="page-4-0"></span>• Strong isolation of each Bundle (on classpath level)
	- Communication (among others) via explicitly registered services
	- Only exported packages are accessible
	- Better isolation control than Java coarse grained access modifiers
	- Provided and required features explicitly stated in manifest file

# OSGi Parametrised Packages

Parametrised packages

Export-Package: cz.zcu.kiv.web.html; version=1.3,html\_version=5.0

Import-Package: cz.zcu.kiv.web.html;version=1.3; resolution:=optional,html\_version=5.0

- $\bullet$  version build-in parameter
- **•** html version user defined parameter

Drawbacks:

- No explicit semantics and unification of user defined parameters (e.g. html\_version vs. version\_html)
- <span id="page-5-0"></span>Different vendors do not have to even know existence of these parameters

## OSGi Capabilities

#### Capabilities:

```
Provide-Capability: cz.zcu.kiv.web.ui;ui_library=Qt
```

```
Require-Capability: osgi.ee;
  filter:="(|(ui_library=GTK)(ui_library=Qt))"
```
- $\bullet$   $\circ$ sqi.ee build-in name-space
- **o** cz.zcu.kiv.web.ui user defined name-space

Drawback:

<span id="page-6-0"></span>Name-spaces should have proposed semantics, however, no technical mean to exchange user defined ones among developers is provided

# OSGi Parametrised Services

#### Parametrised services:

```
HashTable ht = new HashTable();
  ht.put("network speed", 10);
  bundleContext.registerService(Net.class, this, ht);
```

```
services = bundleContext.getServiceReferences(
 Net.class, "(network speed >= 10)");
```
Drawback:

Developers must study source-code or run bundles to determine services parameters

Declarative Services:

- Services defined in XML files
- Solves need to study source-code
- Semantics of parameters still weak

<span id="page-7-0"></span>K ロ ▶ K 優 ▶ K 평 ▶ K 평 ▶ ○ 평

## Proposed Solution

EFFCC – Extra-Functional properties Featured Compatibility Checks

- **•** Explicit definitions of properties in repository
	- Same properties shared by different developers
- Properties grouped by application domain
	- Semantics assigned for each domain
	- Sub-domains supported

<span id="page-8-0"></span>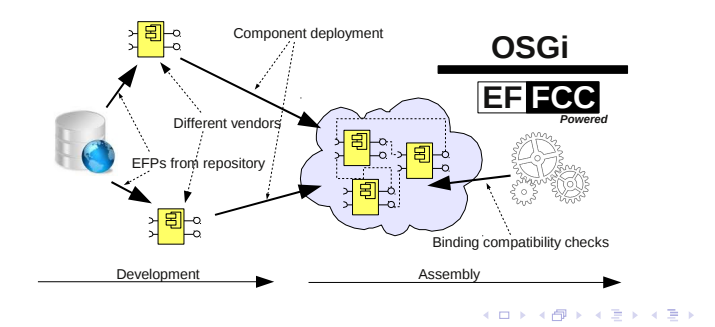

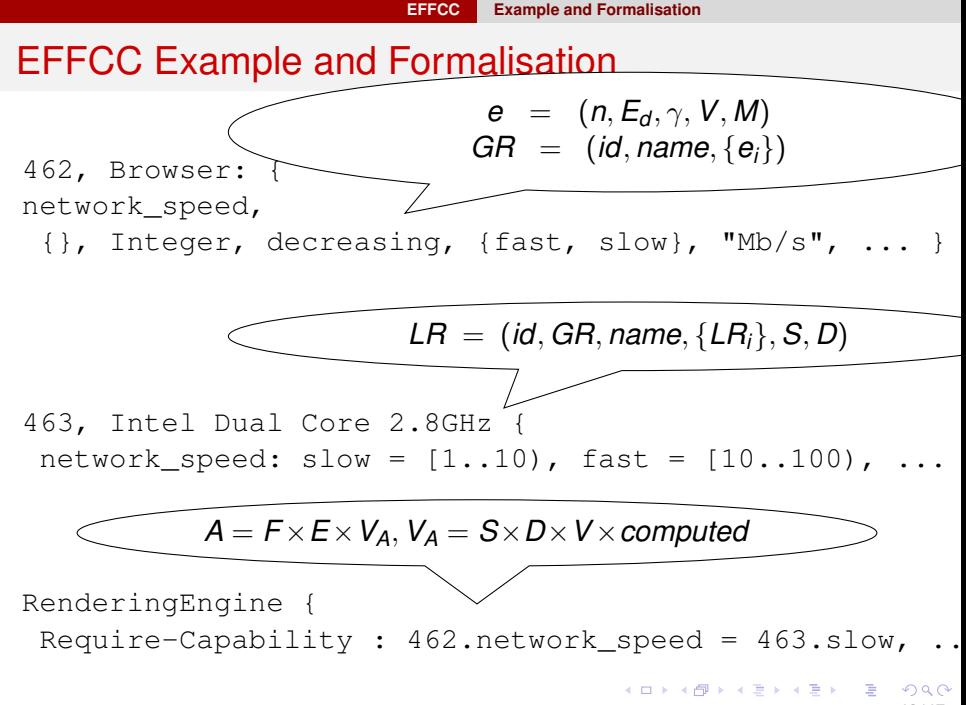

<span id="page-9-0"></span>**10 / 17**

#### Enriched OSGi Parameters Semantics

- All properties stored in unified remote repository (J2EE Server)
- Actually used properties mirrored in XML file, distributed with Bundles
- XML contains semantic rich properties
- Original OSGi parameters, attributes and filters linked with XML files

<span id="page-10-0"></span>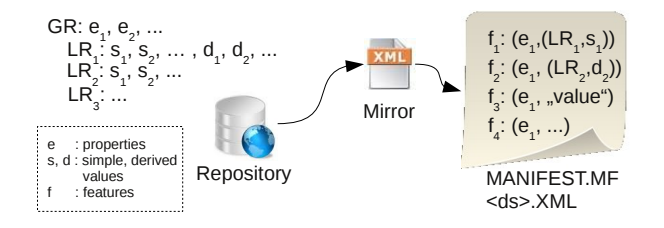

## Attributes, Parameters and Filters Format

New proposed format to write down OSGi attributes and filter:

<gr-id>.<efp>=<lr-id>.<value>

- $\bullet$   $\langle$ gr-id> link to XML domain definitions part
- $\bullet$   $\langle$ lr-id> link to XML sub-domain part
- <span id="page-11-0"></span> $\bullet$   $\langle$ value $\rangle$  – value from XML, original OSGi value or formula

```
E.g.:Original OSGi: network speed = 10Enriched OSGi: 462.network speed = 463.slow
462.dhtml = 465.computed, true \Leftrightarrow js<sub>ver</sub> > 0& html<sub>ver</sub> > 4
```
#### Enriched OSGi Life-cycle

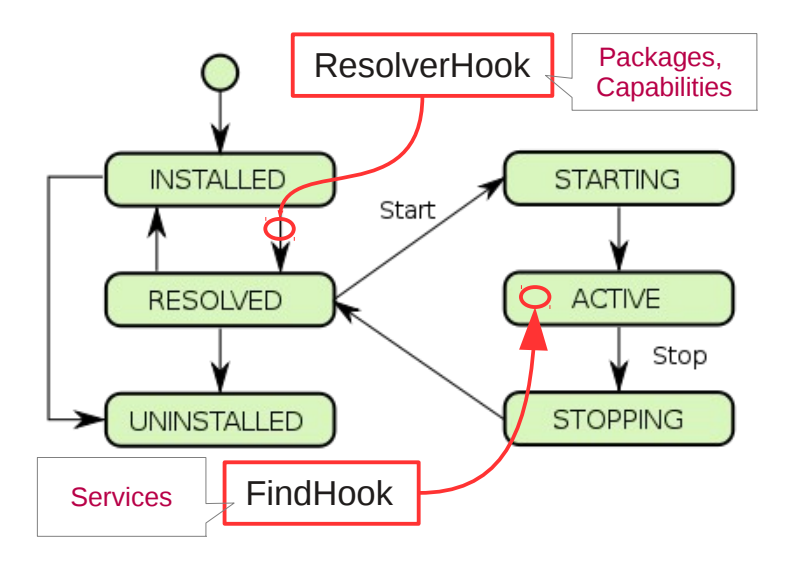

<span id="page-12-0"></span>イロト イ押 トイヨ トイヨト  $QQ$ **13 / 17**

#### Implementation

Two hook methods:

ResolverHook:

void filterMatches(BundleRequirement requirement, Collection<BundleCapability> candidates)

#### • It represents set of candidates fulfilling requirement

FindHook: void find(BundleContext context, String name, String filter, boolean allServices, Collection<ServiceReference<?>> references);

<span id="page-13-0"></span>**It represents set of services fulfilling name and service filter** In both cases, candidates can be removed according to additional compatibility checks  $($   $\Box$   $\rightarrow$   $($  $\Box$   $\rightarrow$   $($   $\Box$   $\rightarrow$   $\Box$   $\rightarrow$   $\Box$   $\rightarrow$ 

## Implementation (II)

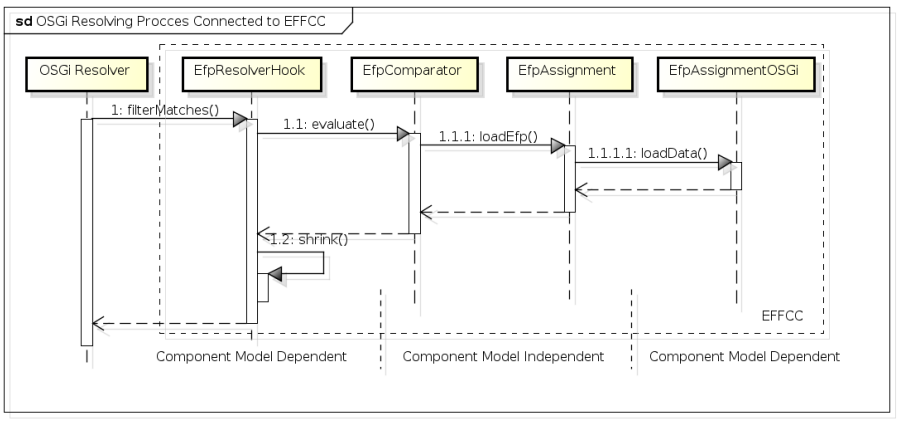

<span id="page-14-0"></span>powered by astah\*

#### Conclusion

- OSGi allows ad-hoc extra-functional properties definitions
- Package export/import allows only comparison to equality (replaceable by capabilities)
- Limited number of data types (Number, String, Version)
	- User-defined types may be added. Unfortunately, not implemented in Apache Felix and Equinox (solution: external "manifest")
	- Problem to evaluate e.g. "slow" vs. "fast" OSGi compares as **Strings**
- <span id="page-15-0"></span>**• Generic extra-functional properties mechanism proposed** 
	- Mechanism applied to OSGi
	- OSGi extended but not modifications
	- Declarative services suggested

# Thank you for your attention

Contact us: {kjezek|brada|lholy}@kiv.zcu.cz Research group: http://www.kiv.zcu.cz/research/groups/dss/ EFFCC project: http://www.assembla.com/spaces/show/efps

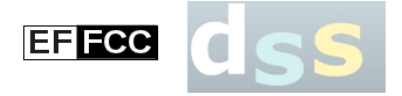

<span id="page-16-0"></span>**17 / 17**